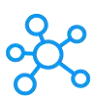

## **Solid Edge Shortcuts for Windows**

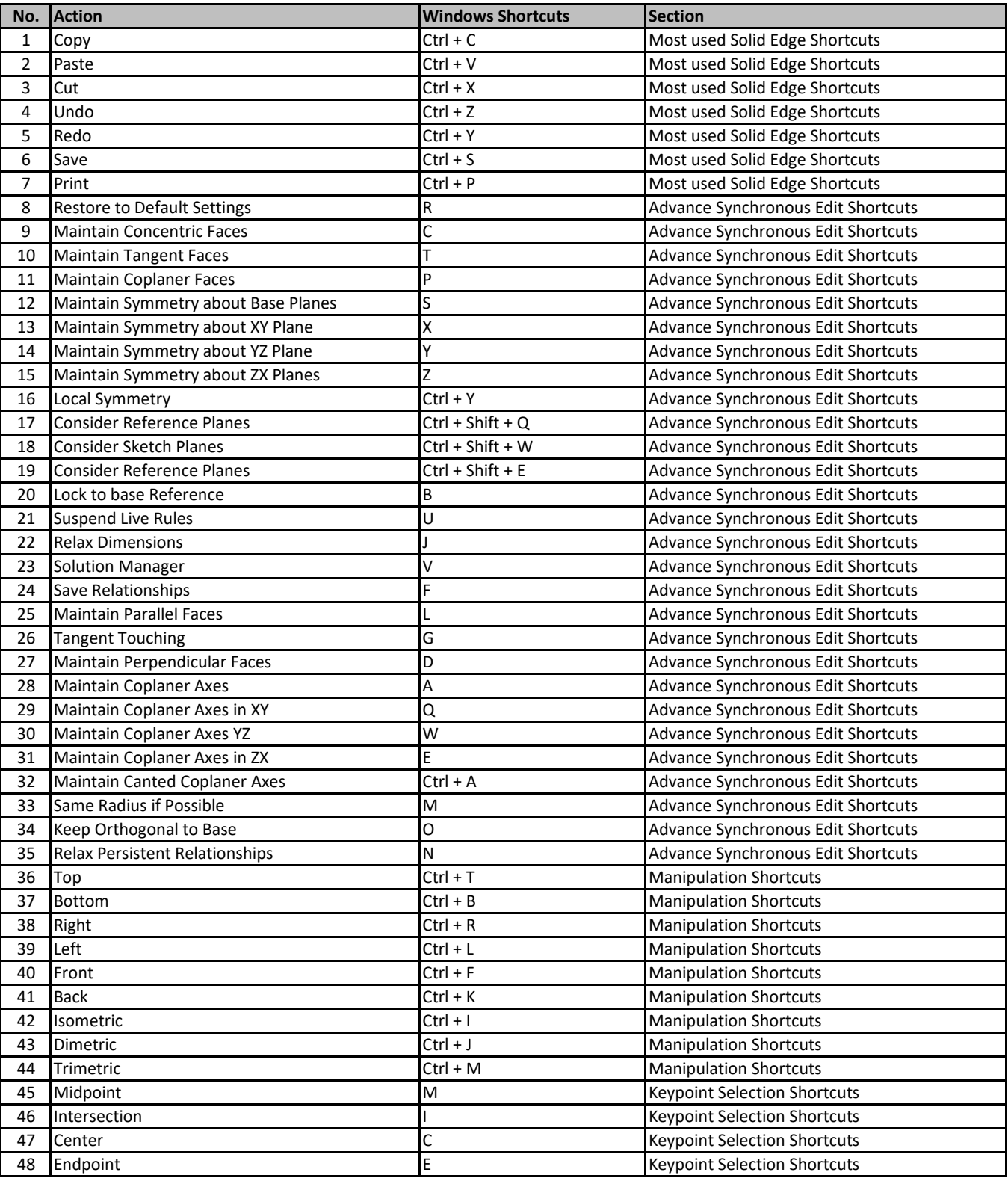

**[learn more keyb](https://tutorialtactic.com/)oard shortcuts at https://tutorialtactic.com/**